# **Risposta in frequenza e filtri**

www.die.ing.unibo.it/pers/mastri/didattica.htm (versione del 7-5-2017)

### **Rappresentazione di funzioni di trasferimento mediante generatori dipendenti**

- Mediante la keyword "Laplace", è possibile assegnare ai componenti
	- E (generatore di tensione pilotato in tensione)
	- G (generatore di corrente pilotato in tensione)

**E1**

una funzione di trasferimento che viene utilizzata per determinare tensione o la corrente alla porta 2 in funzione della tensione applicata alla porta 1

- La f.d.t. deve essere espressa mediante la variabile s e viene assegnata al posto del parametro di trasferimento del generatore
- In un'analisi di tipo AC la variabile s viene sostituita da j $\omega = 2\pi f$

#### **Esempio**

 $H(s) = \frac{5 \cdot 10^{-2} s \cdot (1 + 4 \cdot 10^{-6} s)}{(1 + 4 \cdot 10^{-5} s)^2}$ 

 $+10^{-2} s(1+$ 

 $s$ ) =  $\frac{3}{(1+10^{-2} \text{ s})(1+10^{-2} \text{ s})}$ 

 $=\frac{5\cdot10^{-2} s\cdot(1+4\cdot1)}{2(1+3s-1)(1+4\cdot1)}$ 

 $(1+10^{-2} s)(1+10^{-5} s)$ 

 $^{2}$  s)(1 + 10<sup>-5</sup> s)<sup>2</sup>

 $s(1+10^{-5}s)$ 

 $s \cdot (1 + 4 \cdot 10^{-6} s)$ 

 $^{2}$  6 (1 + 4 10<sup>-6</sup>)

 $^{-2}$  c (1 + 4 10<sup>-</sup>

#### **01-Bode1.asc**

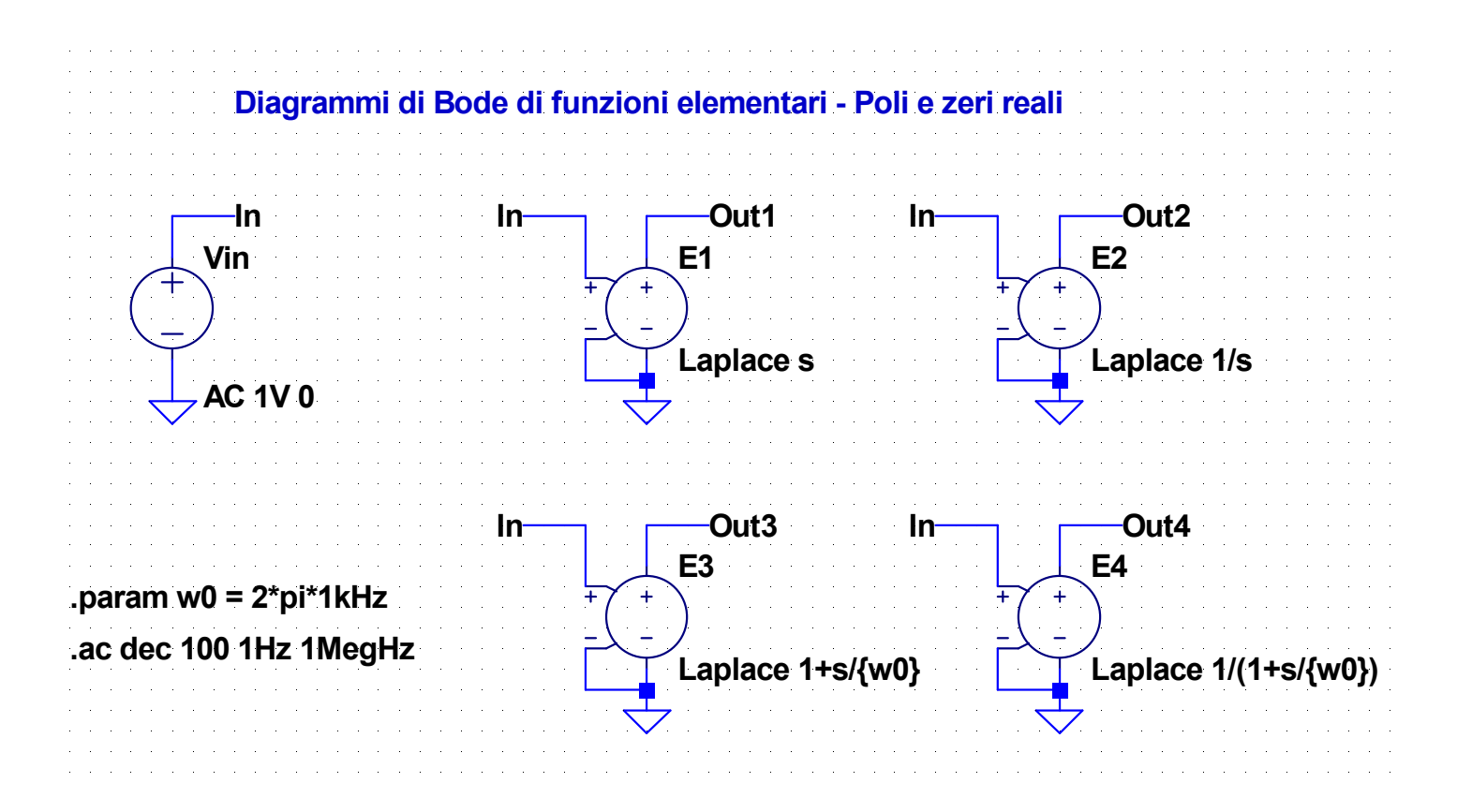

### **02-Bode2.asc**

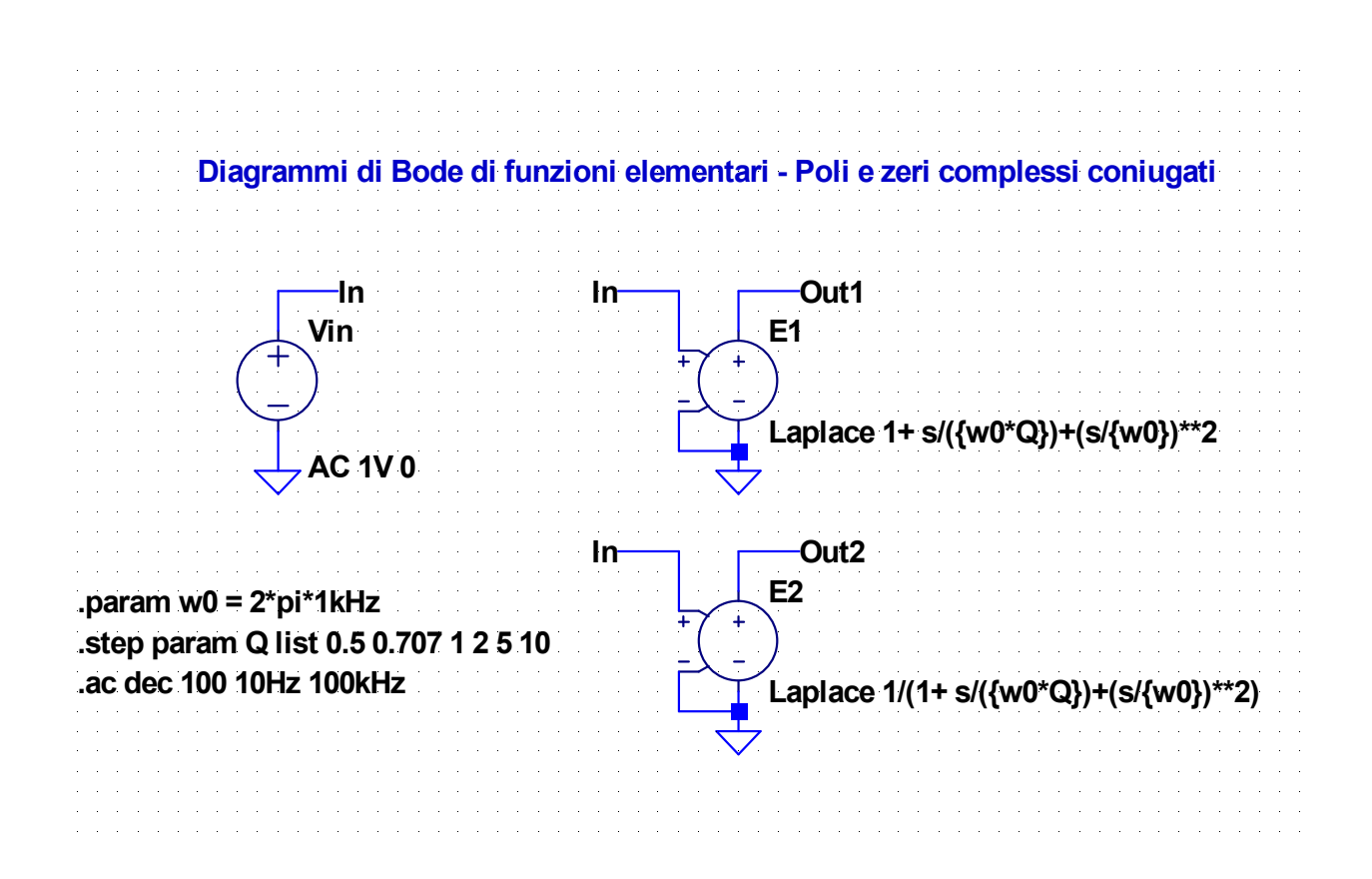

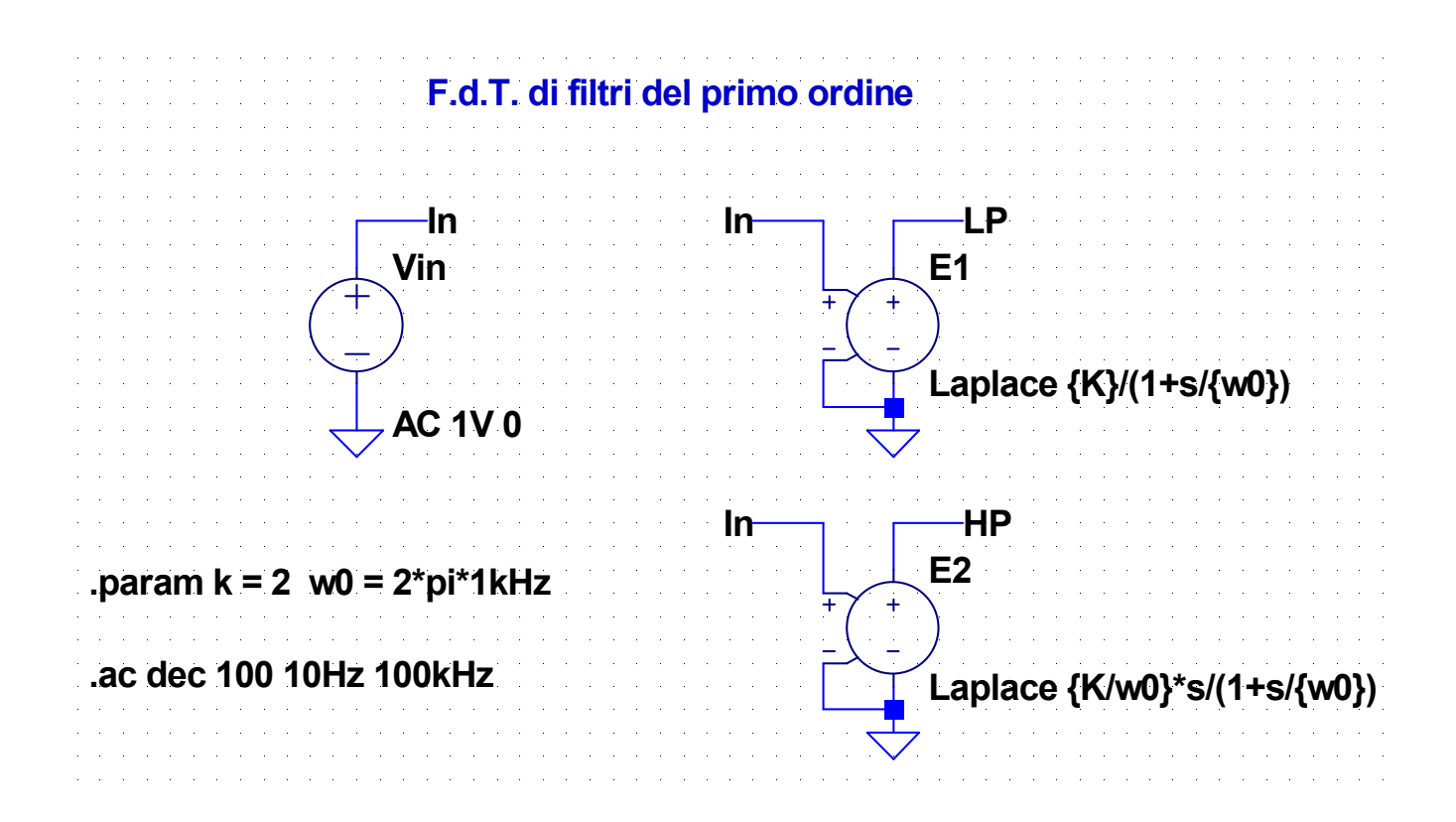

#### 5

#### **04-F2.asc**

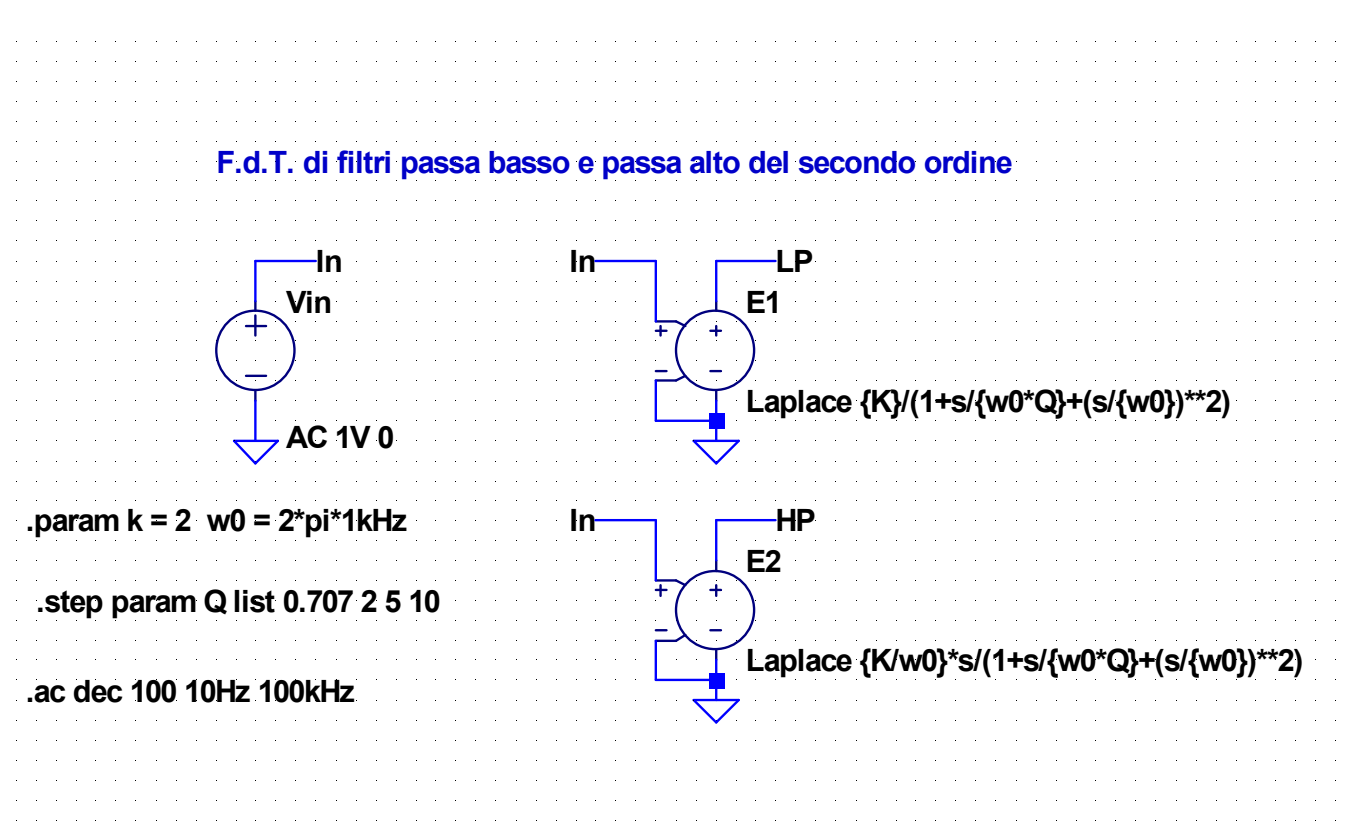

#### **05-F2.asc**

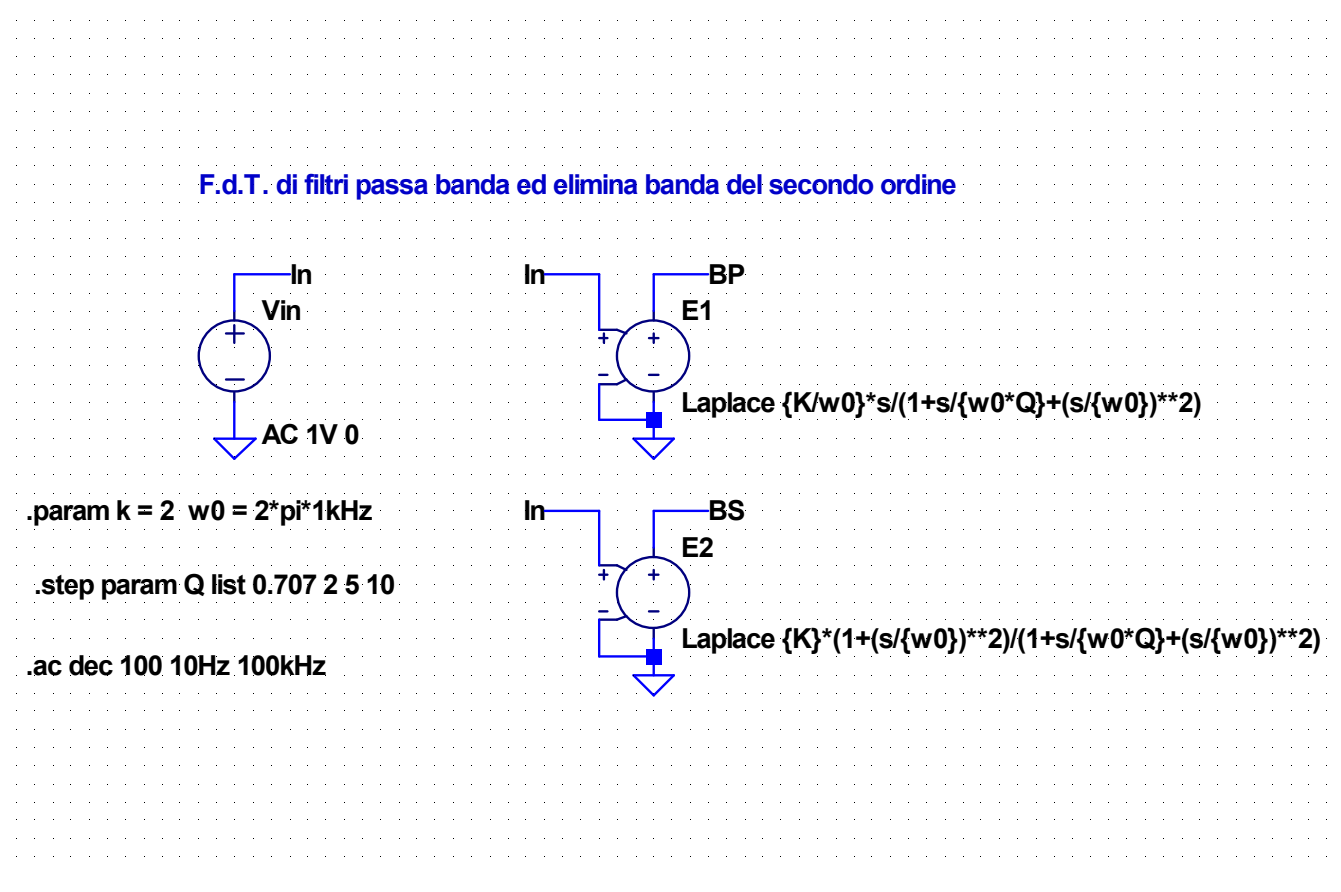

#### **06-LP1-RC.asc**

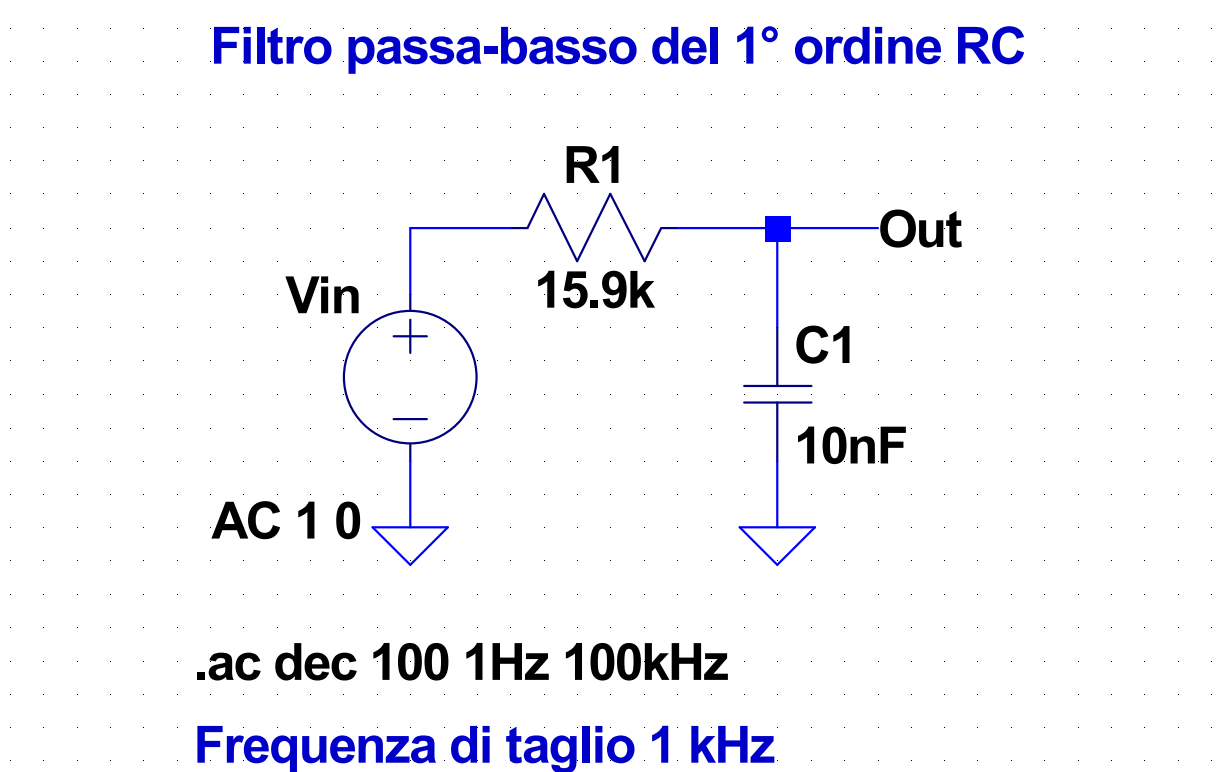

#### **07-LP1-RL.asc**

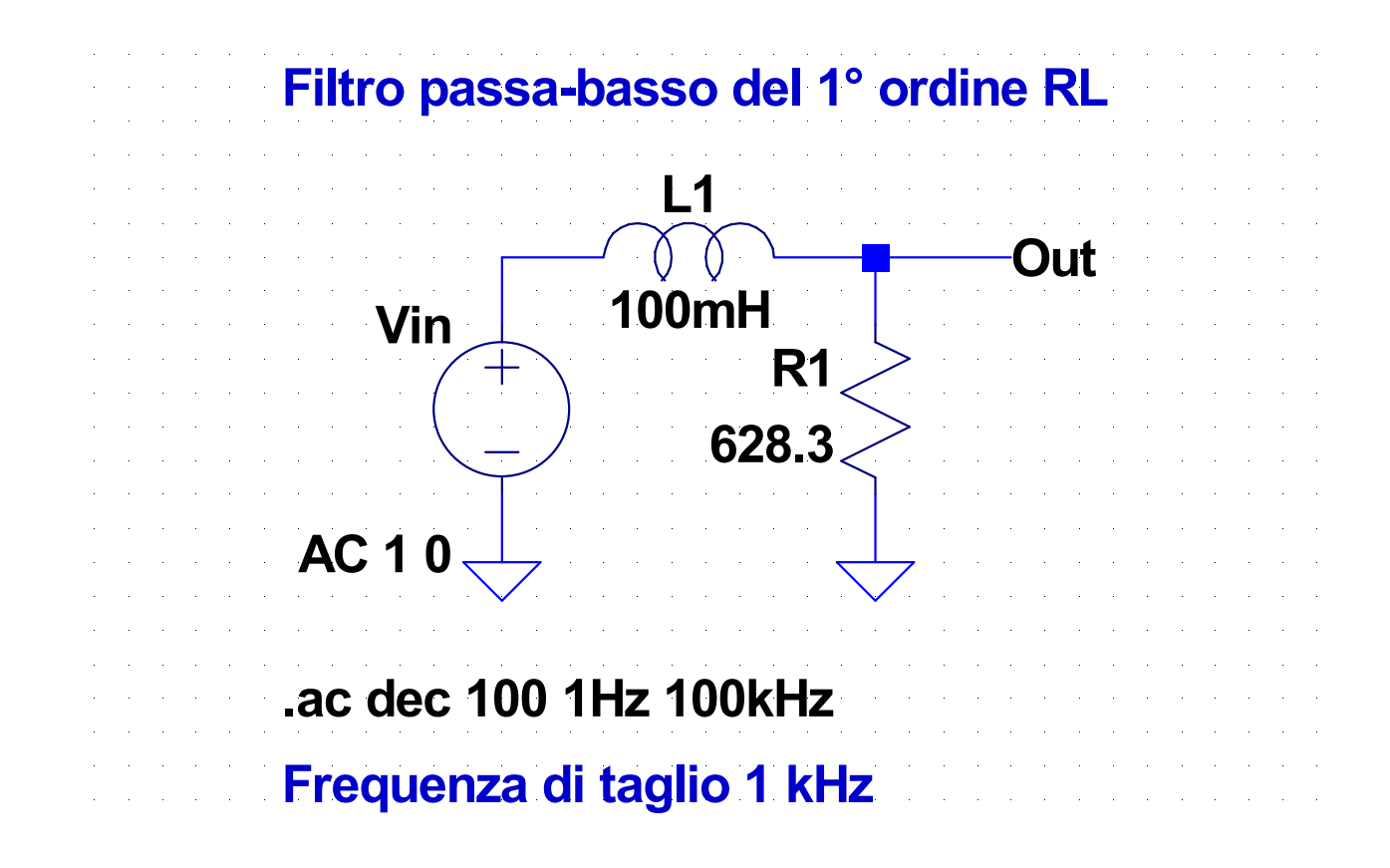

#### **08-HP1-RC.asc**

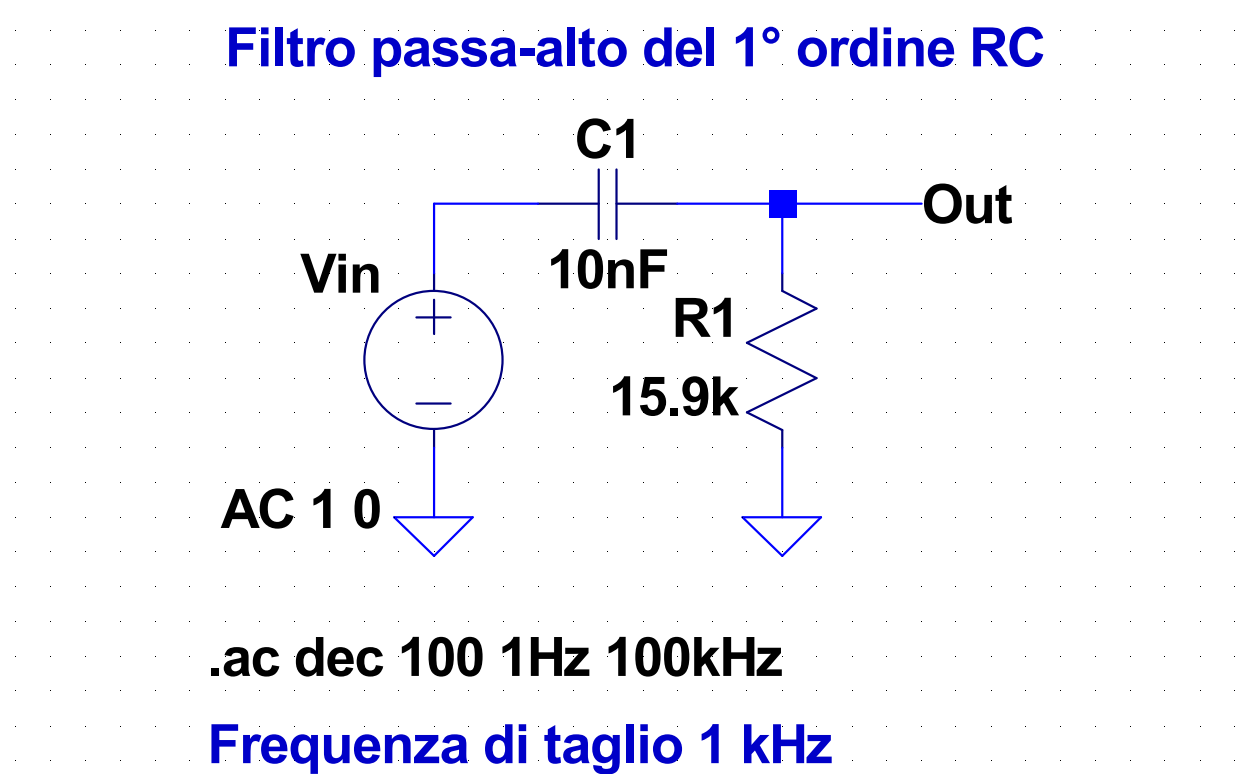

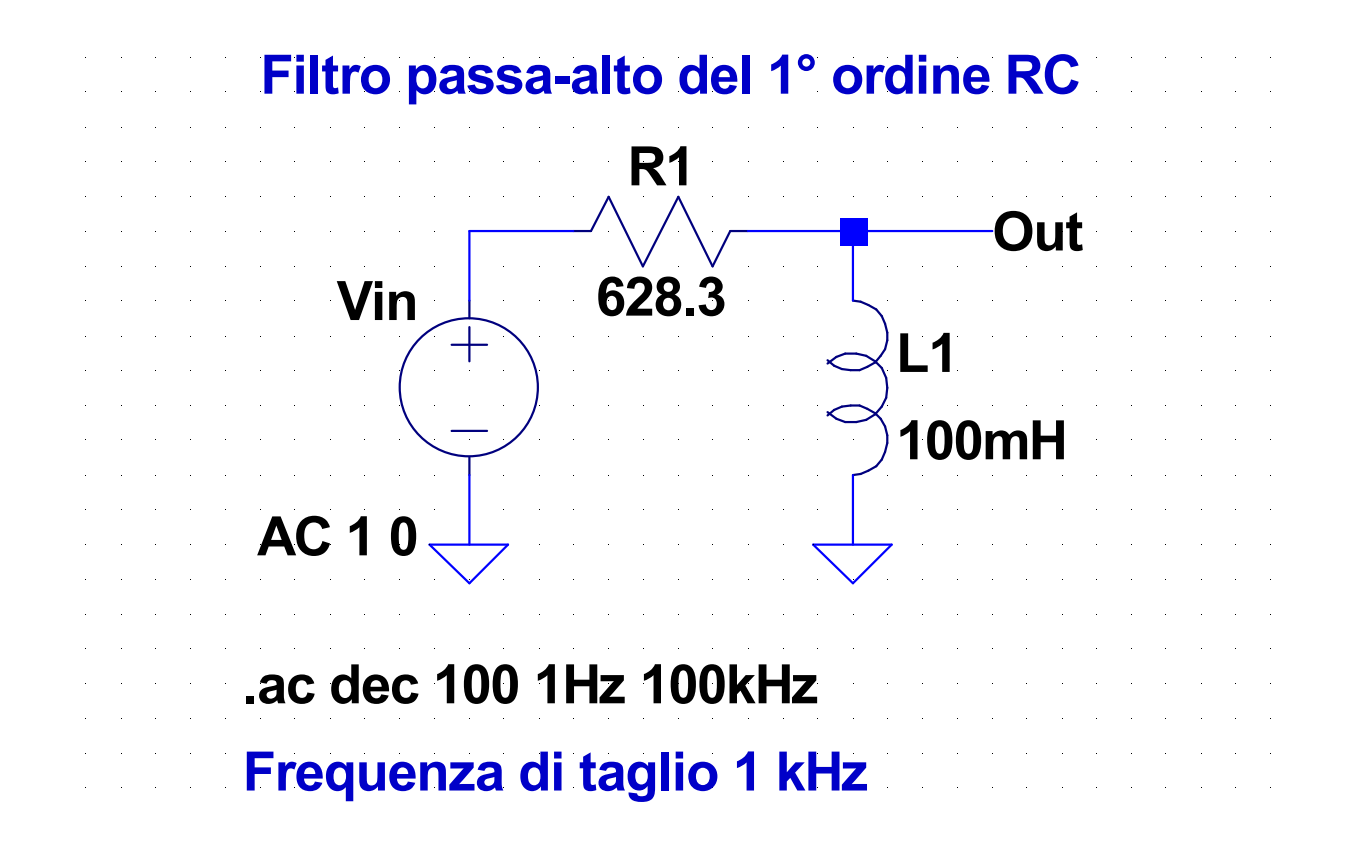

#### **10-LP2.asc**

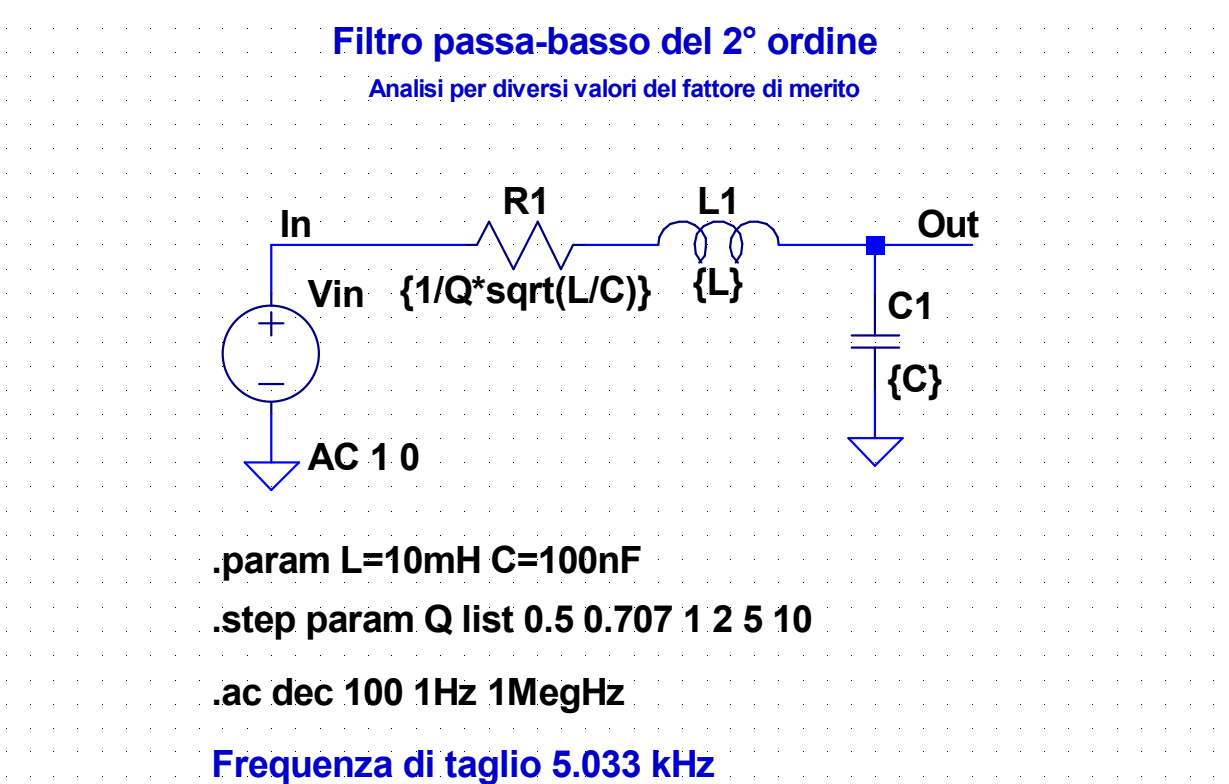

#### **11-HP2.asc**

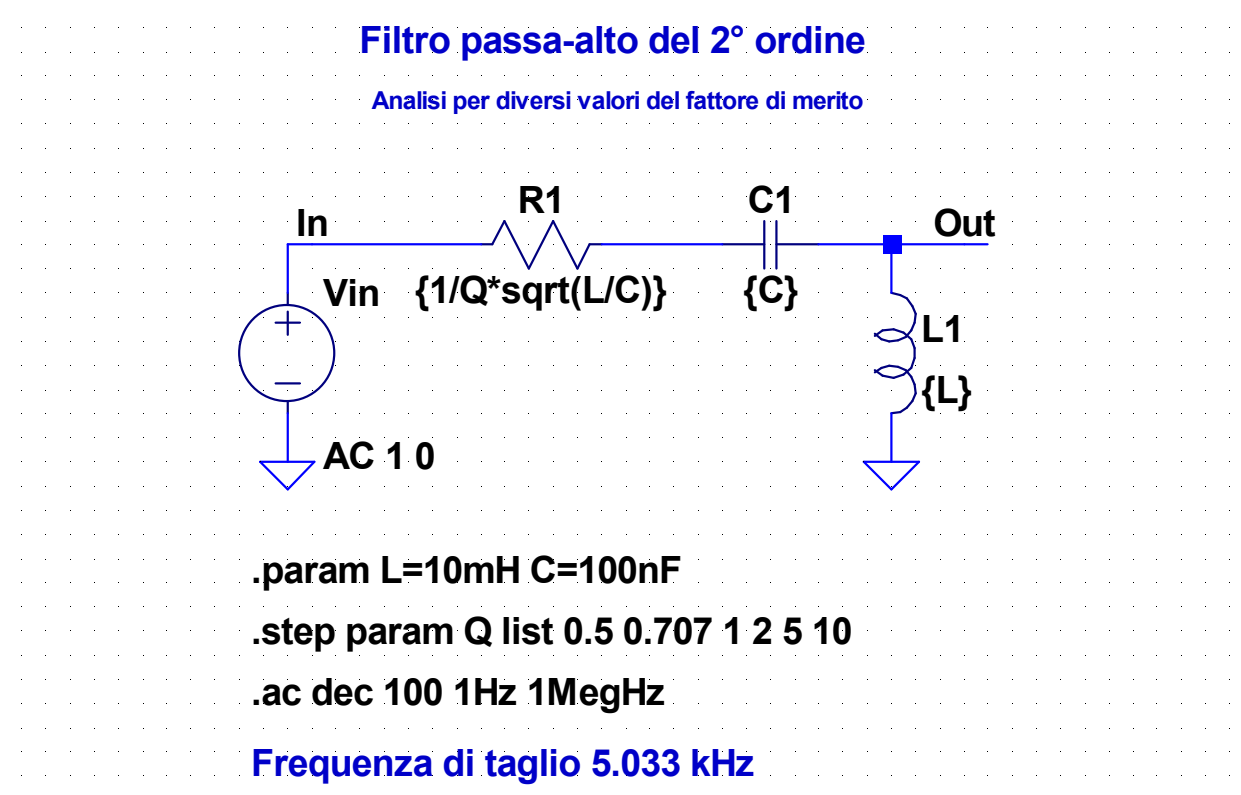

#### **12-BP2.asc**

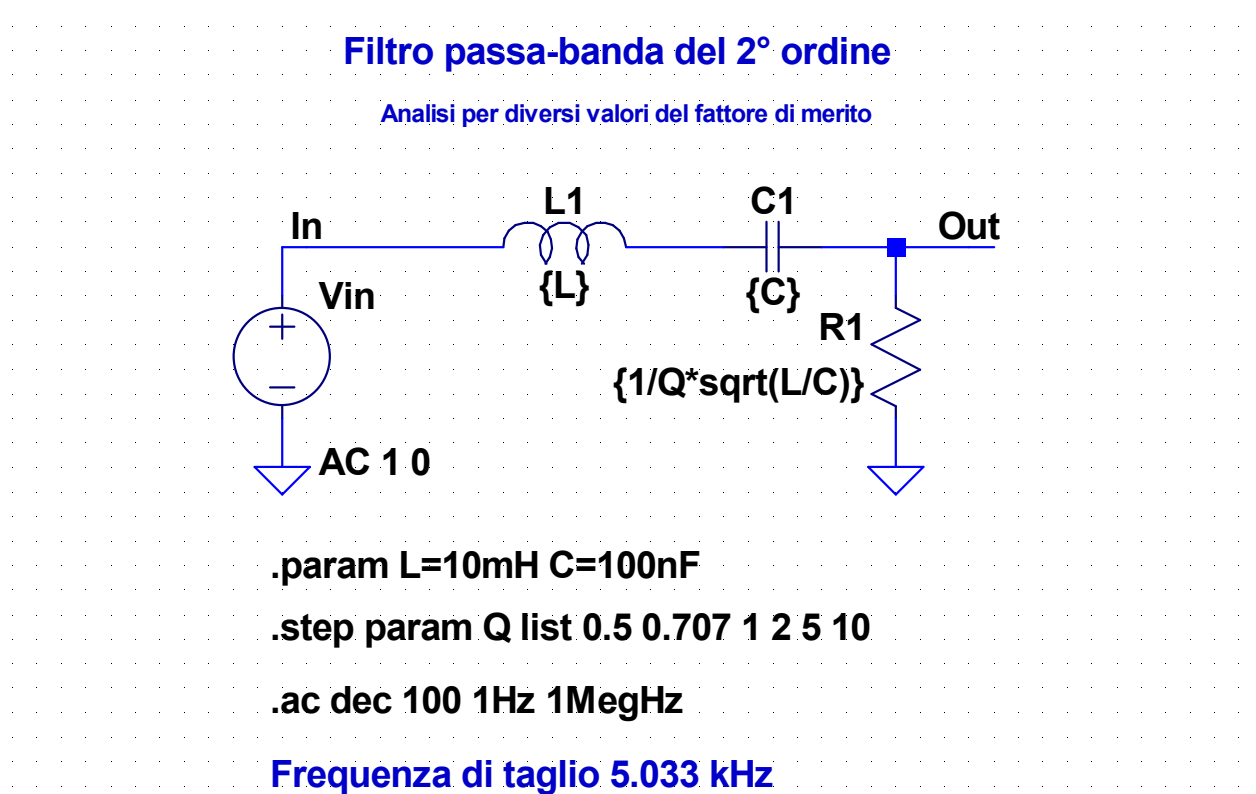

#### **13-SB2.asc**

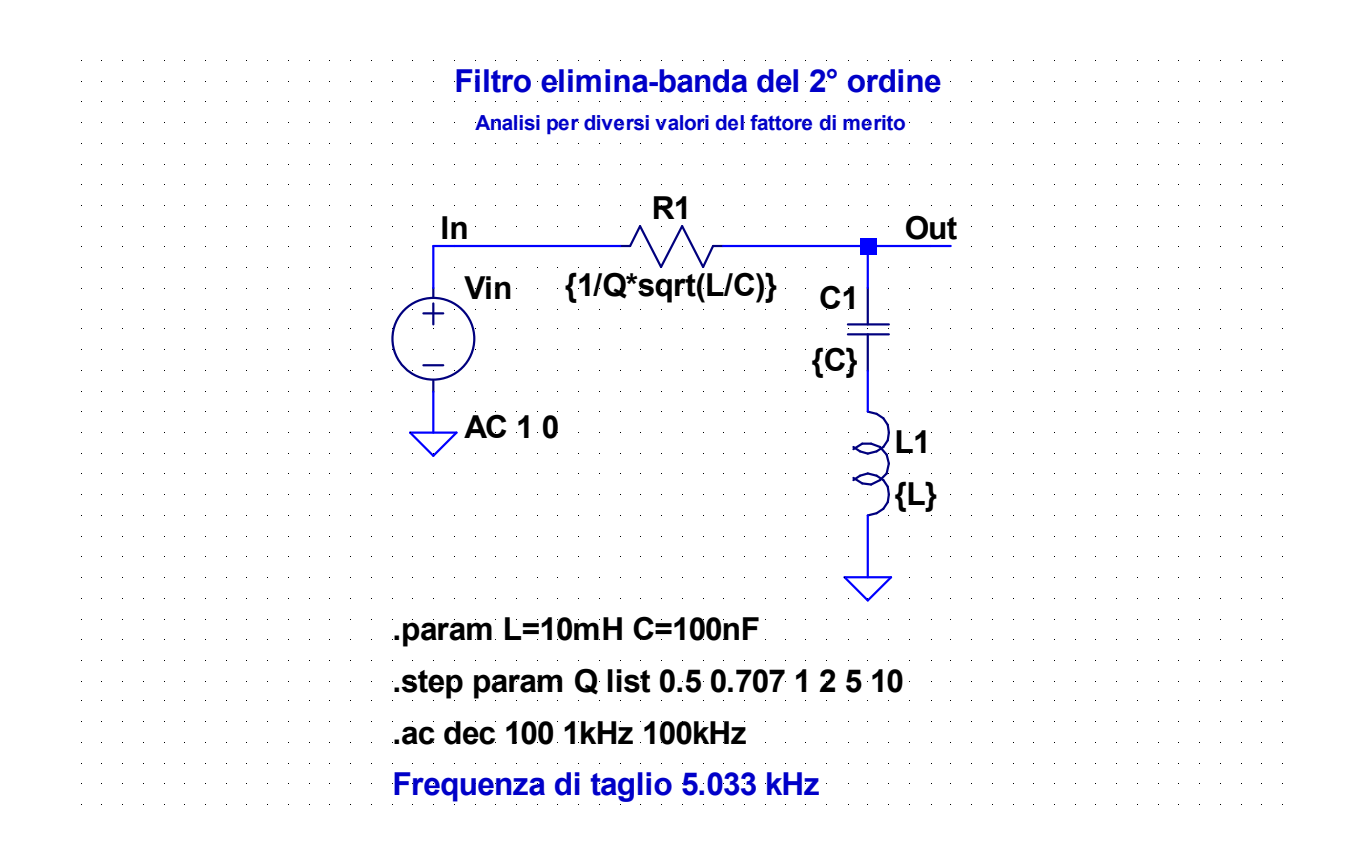

### **Esempio – Filtro crossover**

- Normalmente gli altoparlanti non sono in grado di riprodurre in modo ottimale tutte le frequenze dello spettro udibile (20 Hz - 20 kHz)
- Per questo motivo nei diffusori acustici si utilizzano più altoparlanti, ciascuno dei quali viene utilizzato solo per riprodurre una determinata banda di frequenze
- A ciascun altoparlante vengono inviate solo le componenti spettrali del segnale contenute nella banda di frequenze che deve riprodurre
- Per suddividere le componenti spettrali del segnale audio nelle bande destinate ai singoli altoparlanti si fa uso di un filtro ripartitore (detto filtro di crossover)

# **Esempio – Filtro crossover**

- Si considera un sistema a 3 vie, in cui si utilizzano tre altoparlanti:
	- *woofer* per le frequenze basse
	- *midrange* per le frequenze intermedie
	- *tweeter* per le frequenze acute
- Per suddividere le componenti armoniche del segnale audio si utilizzano 3 filtri: passa-basso (LP), passa-banda (BP), passa-alto (HP)

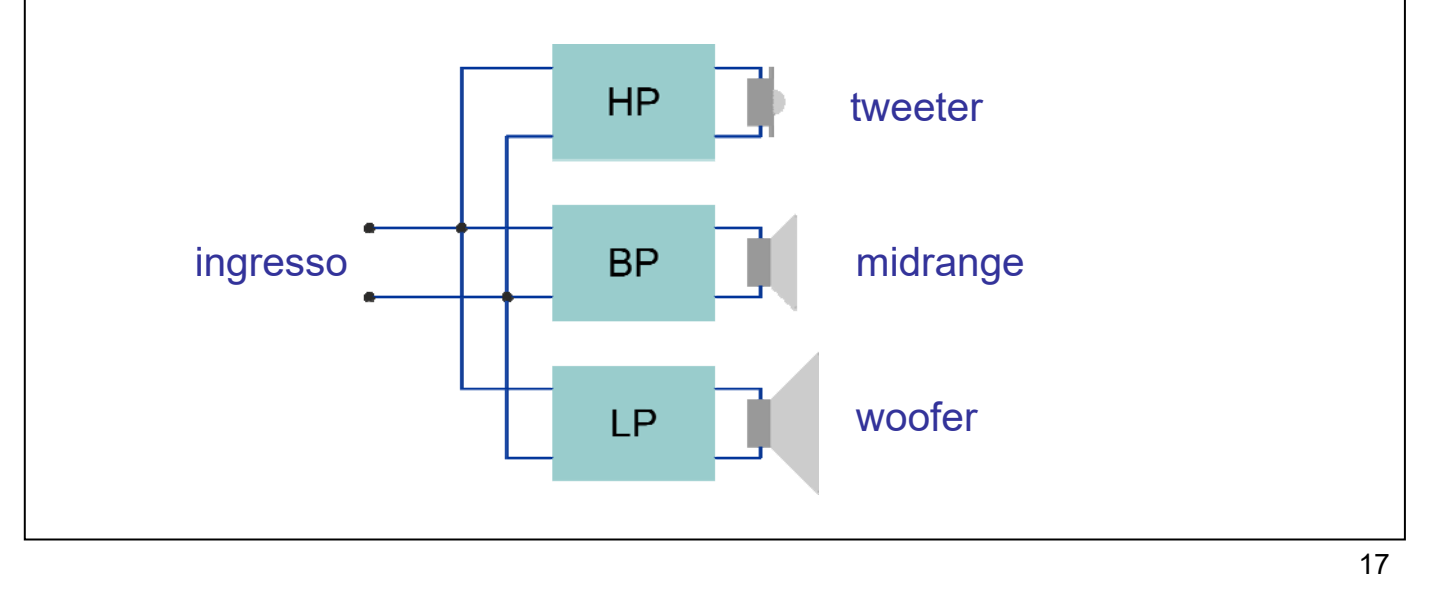

# **Esempio – Filtro crossover**

Si assume, per semplicità, che l'impedenza degli altoparlanti sia puramente resistiva e valga  $8 \Omega$ 

#### ● Bande degli altoparlanti

- ◆ woofer: 20-500 Hz
- $\bullet$  midrange: 500-5000 Hz
- tweeter: 5000-20000 Hz
- Filtri utilizzati
	- LP: filtro RL del 1° ordine con frequenza di taglio  $f_L = 500$  Hz
	- $\bullet$  HP: filtro RC del 1° ordine con frequenza di taglio  $\bar{f}_H$  = 5000 Hz
	- BP: filtro RLC serie del 2° ordine con frequenze di taglio  $f_L$  = 500 Hz e  $f_H$  = 5000 Hz
- Per il filtro BP si ha:

$$
f_0 = \sqrt{f_L f_H} = 1.581 \text{ Hz}
$$
  $Q = \frac{I_0}{f} = 0.351$ 

$$
Q = \frac{f_0}{f_H - f_L} = 0.351
$$

Per i tre filtri R è la resistenza degli altoparlanti

#### **14-crossover.asc**

2

 $H = \frac{2\pi}{2\pi} - \frac{2\pi RC}{2\pi RC}$ 

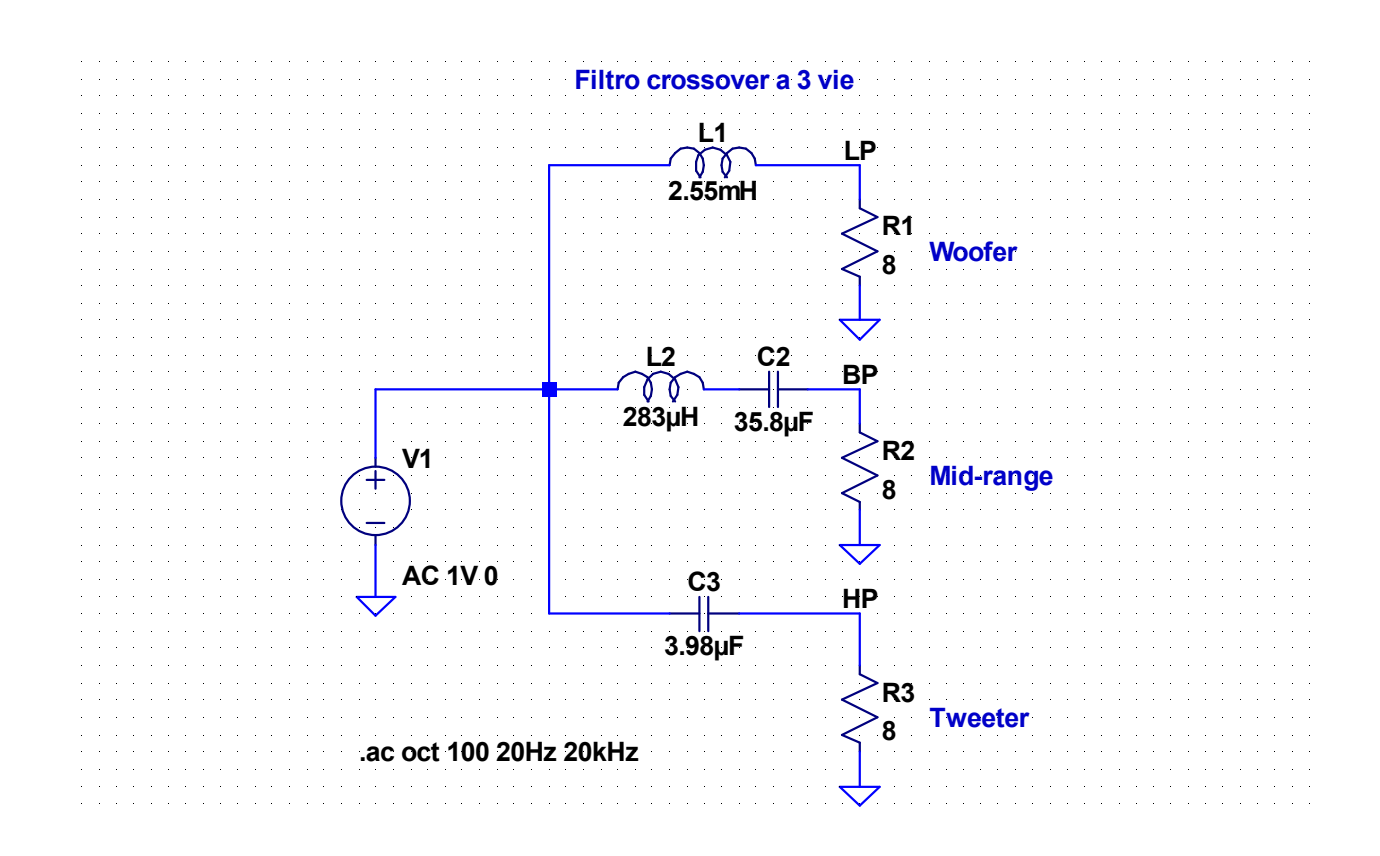

19

### **Esempio – Filtro crossover**

**Dimension** and **del** filter passes  
\n
$$
f_L = \frac{\omega_{0LP}}{2\pi} = \frac{1}{2\pi L_1/R}
$$
\n
$$
L_1 = \frac{\omega_{0LP}}{2\pi} = \frac{R}{2\pi f_L} = 2.55 \text{ mH}
$$
\n**Dimension** and **del** filter passes  
\n
$$
\omega_{0BP} = 2\pi \sqrt{f_L f_H} = \frac{1}{\sqrt{L_2 C_2}}
$$
\n
$$
L_2 = \frac{R}{2\pi (f_H - f_L)} = 283 \text{ }\mu\text{H}
$$
\n
$$
2\pi (f_H - f_L) = \frac{\omega_{0BP}}{Q} = \frac{R}{L_2}
$$
\n
$$
C_2 = \frac{f_H - f_L}{2\pi f_L f_H R} = 35.8 \text{ }\mu\text{F}
$$
\n**Dimension** and **del** filter passes  
\n
$$
f_H = \frac{\omega_{0HP}}{2\pi} = \frac{1}{2\pi RC_3}
$$
\n
$$
C_3 = \frac{1}{2\pi f_H R} = 3.98 \text{ }\mu\text{F}
$$

 $2\pi f$ 

*H*